## **NOTIFICATIONS**

Si vous désirez recevoir les notifications de ENT, cliquez sur mes préférences

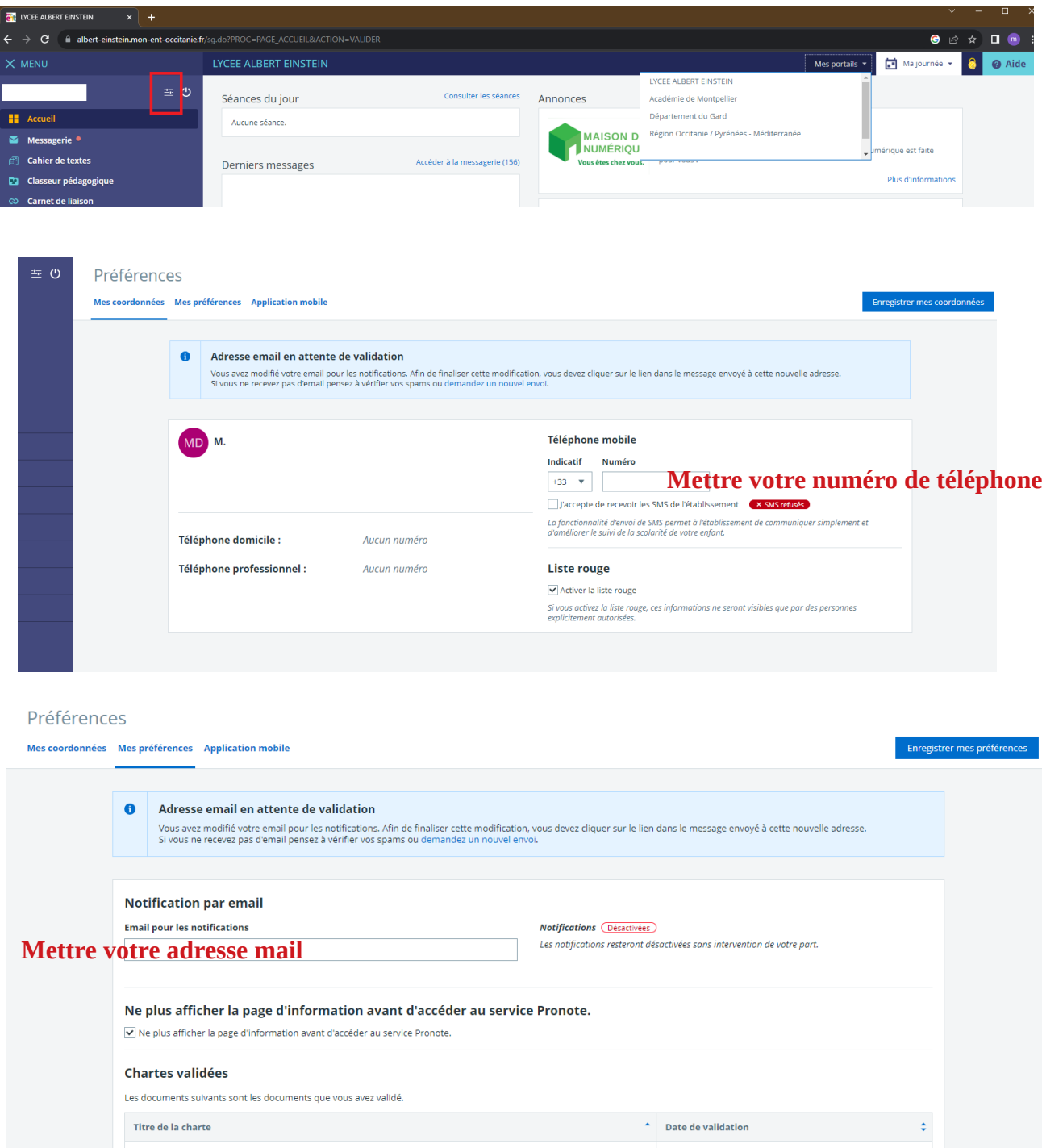

Il faut penser à enregistrer et à valider votre adresse mail en allant sur votre boite mail et cliquez sur le lien Valider mon e-mail (L'intérêt est d'utiliser l'adresse mail de votre téléphone portable pour recevoir en temps réel les notifications )

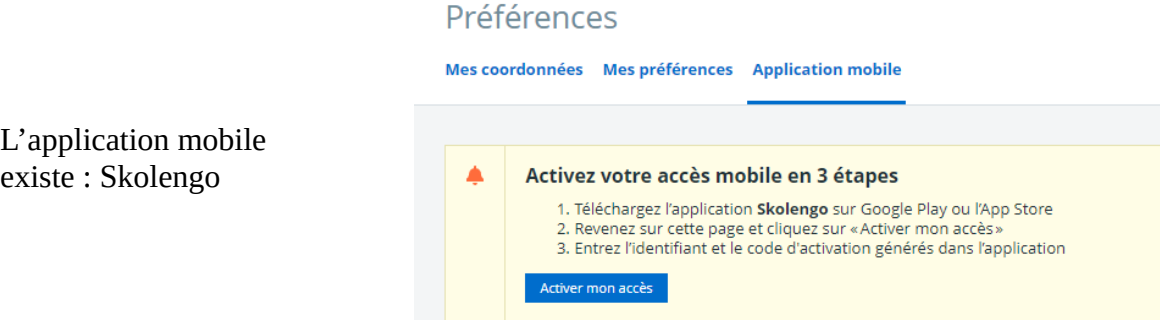